**Odin Кряк Скачать бесплатно For PC [2022]**

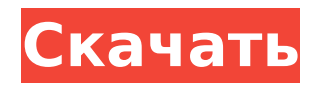

#### Odin Crack+ Download X64 [Updated-2022]

Odin Download With Full Crack - это программная среда с открытым исходным кодом, а OOdin For Windows 10 CrackMR - это графический интерфейс, используемый для построения графиков динамики последовательности ЯМР. Инструмент состоит из редактора последовательности и модулей, в том числе построителя модулей, для создания и редактирования последовательности. Графический интерфейс OOdin 2022 CrackMR - это автономный исполняемый инструмент, созданный на основе Qt 4.8 и OpenGL. Он доступен для Windows и Linux. Odin Cracked Version - мультиплатформенное приложение; однако он поддерживается только в Windows и Linux. То есть, если мы хотим остановиться на этом месте, потому что в Odin Cracked Version есть гораздо больше интересного, чем его приложение. Odin, который расшифровывается как Object-Oriented Development Interface for NMR, и поскольку OODINMR звучал бы ужасно неправильно, является бесплатным программным обеспечением, позволяющим создавать и развивать практически любой тип последовательности. Odin имеет открытый исходный код, и вы можете использовать его для изменения любой последовательности ЯМР с самого начала. Тем не менее, есть некоторые приложения, которые пользуются большей известностью, чем Odin, хотя они не имеют ничего общего со смартфонами. Это: Imagel, IPython Notebook, Vislt, SimpleDirect и другие. Каждое из этих приложений превосходно работает в своей области применения. Ктото может возразить, что все они базовые и могут делать одно и то же, но, на мой взгляд, это неправильно. Все эти приложения основаны на проекте Eclipse с открытым исходным кодом, потому что разработчик хочет основывать свою кодовую базу на кодовой базе Eclipse и использовать ее для обеспечения каждого приложения гибким, чрезвычайно полезным набором функций. Означает ли это, что эти приложения плохие? Нет, конечно нет. Многие из них были

созданы на протяжении многих лет, чтобы удовлетворить их конкретные потребности. Тем не менее, с Odin можно иметь почти все на одной платформе благодаря его модульной разработке. Можно не только создать простую последовательность. Вы также можете редактировать их. Простая последовательность Инструмент **OODINMR был создан с использованием графического** пользовательского интерфейса (GUI) под названием OODINMR, который сам по себе является GUI, построенным из окна Qt4.8 и OpenGL. Он использует кроссплатформенную платформу с открытым исходным кодом под названием Eclipse. Схема последовательности ЯМР Схема последовательности ЯМР для двумерной последовательности эхо-планарных импульсов для мозга, которая показывает осевое изображение вместе с Т1-весом

## **Odin Crack+ Free**

Предоставление пользователям возможности интерактивно просматривать наборы данных во времени, а также изменять и анализировать необработанные экспериментальные данные. Связанные инструменты: Выравнивание нескольких моментов времени. [Коррекция смещения для поля градиента] [Расчет карт смещения] [Анализ] Конечным результатом является временная последовательность, отображаемая в графическом пользовательском интерфейсе. Пользователи могут интерактивно изменять необработанные данные и обрабатывать их через этот графический интерфейс пользователя. Характеристики Одина: Окна линукс Mac OS X Поддерживает компиляторы: C++ C# Ява питон Версия Одина: 2.0.20 Инструменты поддержки Одина: Хкод Интеграция с TensorFlow Скрипты Одина: СМD/КОМПИЛЬ Требования Одина: Требуется OpenGL и OpenGL ES-2 (настоятельно рекомендуется) Андроид 4.0 и выше Улучшения Одина: Моделирование градиентных полей Пользователь может использовать моделирование полей градиента для оценки карты

# поля градиента. Поле градиента определяется направлением и

интенсивностью градиента. Поддержка моно Android В настоящее время Odin поддерживает iPhone и iPad. Кроме того, его можно использовать для поддержки устройств Android. Документация Одина: Приложение имеет всеобъемлющее руководство, чтобы помочь новым пользователям. Руководство пользователя Одина: Приложение имеет руководство пользователя, в котором есть подробная документация по программному обеспечению. Загрузка Одина: Odin можно скачать с сайта разработчика. Как установить Один: Odin — это кроссплатформенное приложение, которое необходимо загрузить с официального сайта. Загрузите ZIP-файл приложения с веб-сайта разработчика. Вы найдете .zip по загруженным ссылкам. Извлеките zip-файл. Запустите установочный файл с правами администратора. Использование Одина. После установки программного обеспечения запустите приложение в первый раз. Нажмите на значок в верхнем левом углу приложения. Нажмите на знак «+» в левой части верхней панели приложения, чтобы добавить новую симуляцию. Нажмите на знак «+» на верхней панели приложения, а затем выберите «+ Новое моделирование» из доступных вариантов. 1709e42c4c

### **Odin With Keygen [Win/Mac]**

Его программа Odin берет на себя большинство обычных функций, с которыми мы сталкиваемся в X-Plane в повседневных приложениях. Например, есть средство просмотра суперпозиции спектров, где мы можем, например, наложить объем из второго набора данных на первый, последовательность за последовательностью. Мы также можем посмотреть, например, на химический сдвиг пиков. Также присутствует функция построения курса, и мы можем построить трехмерную модель жидкости. Например, вы даже можете экспортировать график в фиксированное пространственное окно. Программное обеспечение имеет два независимых компьютерных процесса параллельно. Один для серверной части, т.е. самой программы, а другой для внешнего интерфейса, средства просмотра. Это на самом деле то, что является обычным явлением в области науки. Конечно, между наборами данных есть разница, но это программное обеспечение было создано для целей магнитнорезонансной томографии. Наборы данных, рабочая область, а также инструменты отображаются на лету. Это означает, что их можно просто щелкнуть, чтобы открыть, а если их нет, они будут открыты в папке проекта, если пользователь создал ее. Odin также предоставляет «заглушку» соответствующего инструмента. Характеристики Одина: Программа написана на С++. Платформа разработки - Windows. Формат данных - DICOM. Разрешение сюжетов менее 100 мегапикселей. Он разработан компанией Langendiek B.V. в Нидерландах. Язык интерфейса английский. Использует Android. Вы можете протестировать программное обеспечение на трех графических процессорах. Вы можете протестировать программное обеспечение, используя виртуальную машину на вашем Мас. Версия ПО 2.2.3. Лицензия стоит 24,99 евро. Программе требуется минимум 0,7 ГБ ОЗУ на вашем компьютере. Существует ряд дополнительных инструментов, которые вы можете

использовать при использовании Odin, таких как Flow Viewer для визуализации выходных данных устройства FIDAC. Совместимость с Одином: Odin совместим со следующими операционными системами. Windows 10 Windows 8.1 Windows 7 Виндоус виста Требования совместимости Одина: Минимум 0,7 ГБ оперативной памяти. Устранение неполадок Одина: К сожалению, на веб-сайте Langendiek нет раздела по устранению неполадок для Odin. Тем не менее, есть ряд статей по устранению неполадок, которые вы можете прочитать в Интернете. Вы любите играть в карты?

## **What's New in the?**

Odin — это объектно-ориентированный интерфейс разработки (OODI) для последовательностей магнитного резонанса. Это бесплатное программное обеспечение, лицензированное в соответствии с условиями GNU GPL v. 2.0, и его можно получить на сайте www.chironproject.org. Параметры командной строки: -b --buffer : дает размер буфера і в к-строчных строках -с --collapse : выводит действительные и мнимые значения. При использовании в сочетании с --convert-raw действительные и мнимые значения перезаписываются. -d --dump : выводит матрицы преполяризации и постполяризации в двоичные файлы. Если указаны каталоги, указанные --output-dir, выходные файлы записываются туда. Если указан --write-tsv, генерируется табличный формат вывода данных -E --dump-nframes : выводит матрицы до и после поляризации в двоичные файлы и использует первые входные кадры (по умолчанию: 10). Если указаны каталоги, указанные -- output-dir, выходные файлы записываются туда. Если указан --write-tsv, генерируется табличный формат вывода данных -f --dump-frames : выводит матрицы преполяризации и постполяризации в двоичные файлы. Если указаны каталоги, указанные --output-dir, выходные файлы записываются туда. Если указан --write-tsv, генерируется табличный формат вывода данных -g --dump-grid : выводит данные сетки до и после поляризации в

двоичные файлы. Если указаны каталоги, указанные --output-dir, выходные файлы записываются туда. Если указан --write-tsv, генерируется табличный формат вывода данных -h --help : распечатать эту справку. Укажите -h для получения дополнительной информации -i --input : указывает входные данные (по умолчанию: стандартный ввод) -m --max-frames : дает размер буфера i в kпространственных строках (по умолчанию: 5000) -o --output : указывает выходные данные (по умолчанию: стандартный вывод) -p --prepol : выводит информацию о предварительной поляризации, обычно не требуется -r --real : выводит действительные и мнимые значения. Если используется вместе с --

## **System Requirements For Odin:**

Mac OS X 10.6 или новее Память: 1 ГБ или больше Жесткий диск: 3 ГБ или больше Достойная видеокарта (Intel HD 4000, NVIDIA GTX 660 или AMD HD 7970) OpenGL версии 3.1 или выше Способы приобретения Игра доступна в Steam, как для полной игры, так и для отдельных карт. Игра поддерживает DLC, которые можно получить с помощью онлайн-ключа или через цифровую версию. Особенности игры: Кооперативный тактический шутер - Три оружия для